Metodología de Encuestas Volumen 11, 2009, 121-136 ISSN: 1575-7803

# **ESTUDIO COMPARATIVO DE PROGRAMAS PARA CÁLCULO DEL TAMAÑO MUESTRAL**

### **María Teresa Cabrero Morán**

Dpto. de Estadística, Facultad de Ciencias. Universidad de Salamanca mateca@usal.es

**RESUMEN.** Varios son los paquetes estadísticos que calculan tamaños de muestra. Algunos se dedican específicamente a esta tarea mientras que otros la incluyen entre sus opciones.

En el siguiente trabajo se presenta un estudio de una serie de programas que nos permiten calcular el tamaño muestral, comparando únicamente las características relacionadas con este cálculo. Además se comenta si tienen algo peculiar.

**ABSTRACT.** Several statistical packages calculate the sample size. Some of them are specifically dedicated to this calculation whereas others include it in their menus. This paper is a study of some programs for calculating sample size and it compares only characteristics related to this calculation. In addition, it is shown whether these programs have something peculiar "or not".

**KEY WORDS**: software, sample size, comparison

## **1. Introducción**

Resulta indiscutido que la contemporánea sociedad de la información se ha convertido asimismo en la sociedad de la estadística, seguramente porque no existe ciencia más idónea para el análisis, el estudio y la comprensión de la realidad que conforma el contexto actual, caracterizada por su extraordinaria complejidad. Se suceden por ello cotidianamente estudios que precisan del muestreo estadístico para la realización de estimaciones de múltiples características que afectan. Todos estos estudios tratan de dar respuesta a una pregunta metodológica común: *¿Cuántas observaciones se deben extraer o cuántas se deben realizar para que los resultados sean válidos y se obtengan con el menor coste posible?*

La determinación del número o del tamaño de la muestra de forma adecuada puede llegar a ser una tarea larga y tediosa, principalmente por la necesidad de emplear mucho tiempo para la realización y el ajuste de los cálculos. Por esta razón son muchos los paquetes estadísticos creados para tal fin. Algunos se ofrecen específicamente para el cálculo del tamaño muestral y otros se localizan dentro de las opciones de menú.

Seguidamente se presenta un estudio comparativo de paquetes estadísticos que calculan el tamaño muestral. Los programas se han localizado a través de diferentes fuentes. Una de las principales vías ha sido Internet mediante los buscadores *Google* y *Yahoo* y la enciclopedia *Wikipedia*. También se han sido consultados otros profesionales sobre los que utilizan en sus trabajos.

Las aplicaciones estudiadas son las que a continuación se citan: *Ene 3.0*, *CALnYES*, *Epidat 3.1*, *RSize*, *StatCalc*, *MAS*, *NBioestadística*, *OpenEpi*, y *Raosoft*.

No cabe duda de que existen más programas que realizan estos cálculos. Los aquí incluidos, no obstante, se caracterizan por poderse conseguir en un plazo de tiempo adecuado y sin pagar licencias de uso. Algún programa ha sido descartado por ser de pago y no poseer una versión de evaluación.

El estudio se ha realizado usando Windows XP, por lo que no se ha evaluado ningún programa que no funcionase en este entorno. Al ser uno de los programas comparados de la misma autora que el artículo, se ha intentado evaluar sólo cualidades objetivas para evitar valoraciones estrictamente subjetivas. No se pretende decidir cuál deviene mejor o peor, sino simplemente presentar las características de cada producto en la parte correspondiente, fundamentalmente para que el usuario esté en condiciones de elegir en función de sus necesidades. Ha de destacarse que, aunque la aplicación realice otra serie de cálculos y análisis, este trabajo está enfocado a la parte del tamaño muestral, por lo que el resto no ha sido evaluado.

Se ilustra mediante un cuadro resumen las propiedades más relevantes de cada una de las aplicaciones. Se pasa posteriormente a especificar algunas características propias de algunas de ellas.

## **2. Tabla comparativa**

Para analizar las semejanzas y diferencias de las aplicaciones encontradas se utiliza una serie de ítems. Como consecuencia del método elegido, se presenta cada programa en una tabla cada en la que constan sus características.

Esta es la relación de los puntos estudiados:

- o *Tipo de muestreo*: qué tipo de muestreo estadístico puede escoger el usuario para calcular el tamaño muestral.
- o *Muestreo CR*: puede optarse por muestreo con reposición o poblaciones infinitas.
- o *Muestreo SR*: muestreo sin reposición o poblaciones finitas.
- o *Parámetros*: indica para estimar qué parámetros poblacionales se quieren hallar para el tamaño de muestra.
- o *Manual*: indica si el programa posee un manual de funcionamiento y manejo de sus opciones.
- o *Ayuda general*: desde dentro de la aplicación se puede acceder a una ayuda de todas sus opciones y funcionamiento.
- o *Ayuda específica*: tiene una ayuda interactiva; cada opción, dato requerido o resultado obtenido posee una ayuda en particular. Puede que al pasar o picar con el ratón especifique de qué dato se trata o a qué fórmula responde lo que va a calcular, o qué es estadísticamente, o cómo se interpreta.
- o *Presenta fórmulas en la ejecución*: cada cálculo que hace el programa indica qué operaciones realiza. Se refiere a que las fórmulas aparezcan en pantalla, no en la ayuda ni en el manual.
- o *Explicación adjunta en la ejecución*: el programa hace una interpretación del resultado obtenido en la salida.
- o *Ejemplos en pantalla*: indica si el programa muestra un caso resuelto similar al que el usuario desea realizar. También se considera cuando al entrar en las opciones del programa aparecen datos en las casillas de entrada que permiten al usuario ver la naturaleza y rango de los mismos.
- o *Especifica qué es cada dato*: cuando se van a introducir los datos claramente el usuario sabe cuál es el que debe introducir en cada espacio correspondiente.
- o *Indica unidades de los datos*: en el mismo sitio donde se hayan de introducir los datos se sabe la ratio que le corresponde. Por ejemplo, si es en tanto por ciento o en tanto por uno.
- o *Específico de muestreo*: la aplicación sólo se puede utilizar para cálculo de tamaños muestrales y no para otro análisis estadístico. Se considera que sí, que es específico, cuando realice estimaciones con distintos planes de muestreo; es decir, cuando esté relacionado única y exclusivamente con teoría de muestreo.
- o *Idioma*: el idioma en que se puede encontrar el programa (al menos el más común).
- o *Usuarios*: público principal para el que se ha diseñado la aplicación o donde pueden encontrar sus herramientas principales. Puede ser usado, sin embargo, por otros usuarios a los que le resulte útil y manejable.
- o *Necesita Internet*: la ejecución del programa se realiza desde una página de Internet y no se instala en el ordenador del usuario.
- o *Otras características*: se señala si la aplicación dispone de alguna característica importante que le haga diferente a los demás.
- o *Observaciones*: se informa de cualquier nota peculiar del programa o rasgo que lo diferencie claramente de otros.
- o *Dirección web*: dirección de Internet donde se puede obtener información sobre quién ha creado el programa, características técnicas, forma de obtención, etc.

Téngase en cuenta además que se han elegido los ítems relativos a "trabajan o no con muestreo", así como "con y sin reposición". No obstante, para señalar los casos en que se da reemplazamiento basta con dar el valor de la población "muy grande".

Obsérvese por último que se ha evaluado SPSS 17.0 y se ha llegado a la conclusión de que selecciona muestras con las condiciones que le impone el usuario, con muestreo aleatorio simple o estratificado, pero no calcula el tamaño óptimo de muestra.

# **3. Agradecimientos**

No debe concluir este estudio sin expresar el agradecimiento de su autora a todas las personas que han prestado sus programas para su realización y, especialmente, a GlaxoSmithKline por su amabilidad y colaboración desinteresada, así como al profesor doctor Díaz de Rada por su ánimo y generoso apoyo.

#### **4. Referencias**

Cabero Morán, M. T., García Martín, y Mecoleta Finó, S. (2008) *CALn-YES: optimización de tamaños de muestra en diferentes muestreos y estimación en mas y mae.* Libro de Actas del V Congreso de Metodología de encuestas. Córdoba

- $\checkmark$  http://dxsp.sergas.es/ApliEdatos/Epidat/cas/default.asp<br> $\checkmark$  http://einstein.uab.es/c.serv.estadistica/cas/Materials/
- http://einstein.uab.es/\_c\_serv\_estadistica/cas/Materials/Software.html
- $\checkmark$  http://en.wikipedia.org/wiki/SUDAAN#Current\_version<br>http://en.wikipedia.org/wiki/Comparison of statistical r
- 
- http://es.yahoo.com/
- http://es.wikipedia.org/wiki/Wikipedia:Portada
- http://personal.us.es/vmanzano/distribuye/programas.htm
- <del>↓ http://en</del>.wikipedia.org/wiki/Comparison\_of\_statistical\_packages<br>
★ http://es.yahoo.com/<br>
★ http://personal.us.es/vmanzano/distribuye/programas.htm<br>
★ http://web.usal.es/~mateca/descargas\_archivos/CALnYES\_compl<br>
★ http http://web.usal.es/~mateca/descargas\_archivos/CALnYES\_completo.zip
- $\checkmark$  http://www.e-biometria.com/ene-ctm/index.htm<br>http://www.google.es
- $\checkmark$  http://www.google.es
- http://www.openepi.com/Menu/OpenEpiMenu.htm http://www.raosoft.com/samplesize.html

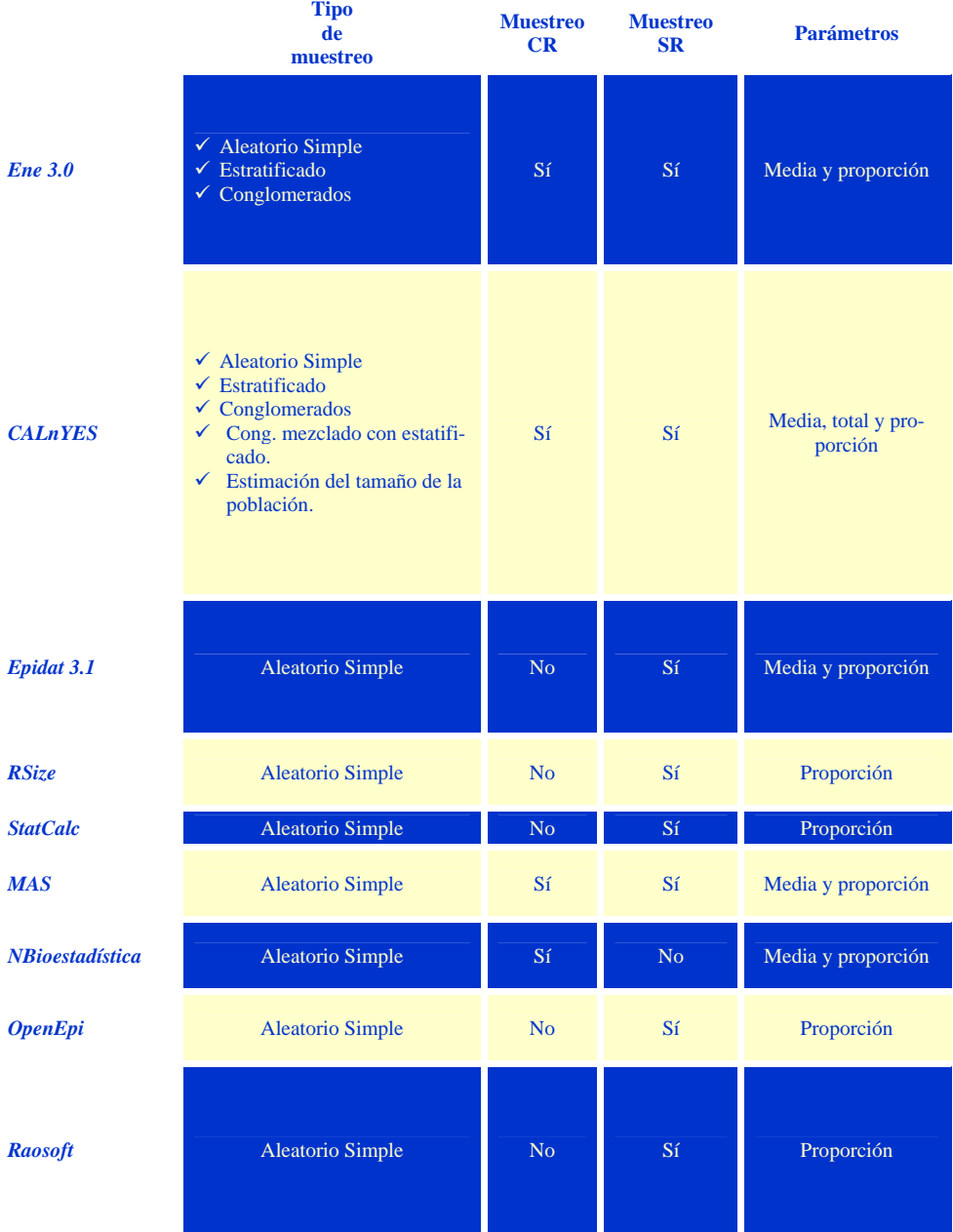

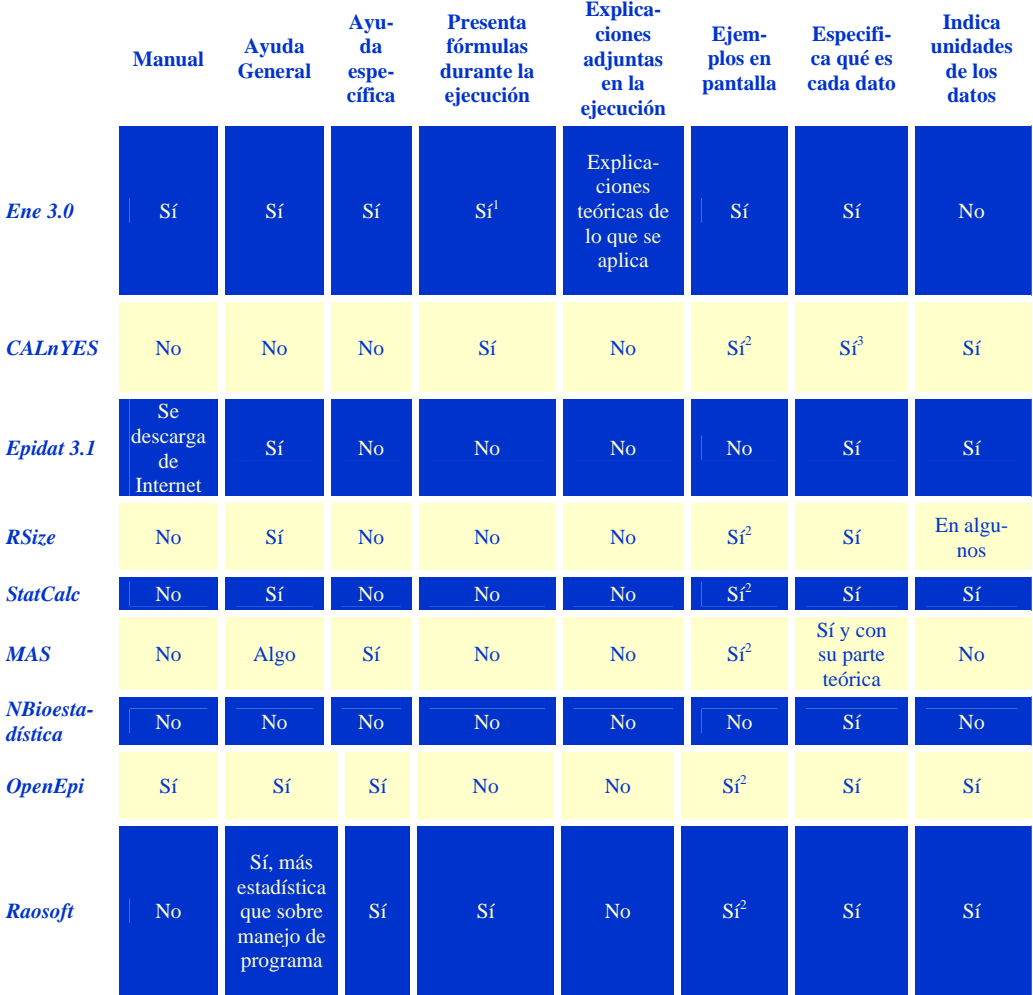

 $\overline{a}$ 

 $1$  Ene 3.0 presenta las fórmulas utilizadas en los cálculos dentro de la ventana de ayuda.

 $2$  Al entrar en las opciones del programa aparecen datos en las casillas de entrada que permiten al usuario ver la naturaleza y rango de los mismos.

<sup>&</sup>lt;sup>3</sup> Al aparecer en cada momento las fórmulas utilizadas, se puede interpretar el contenido de cada dato.

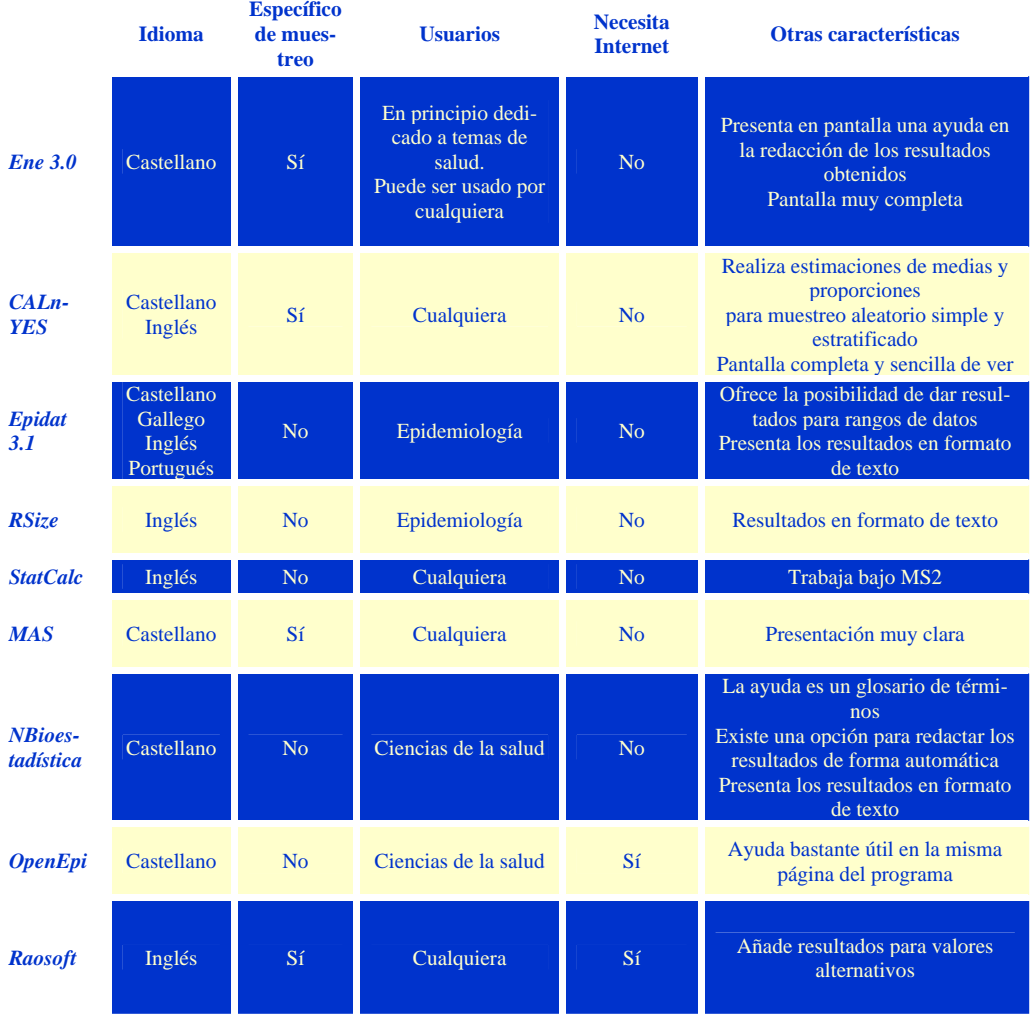

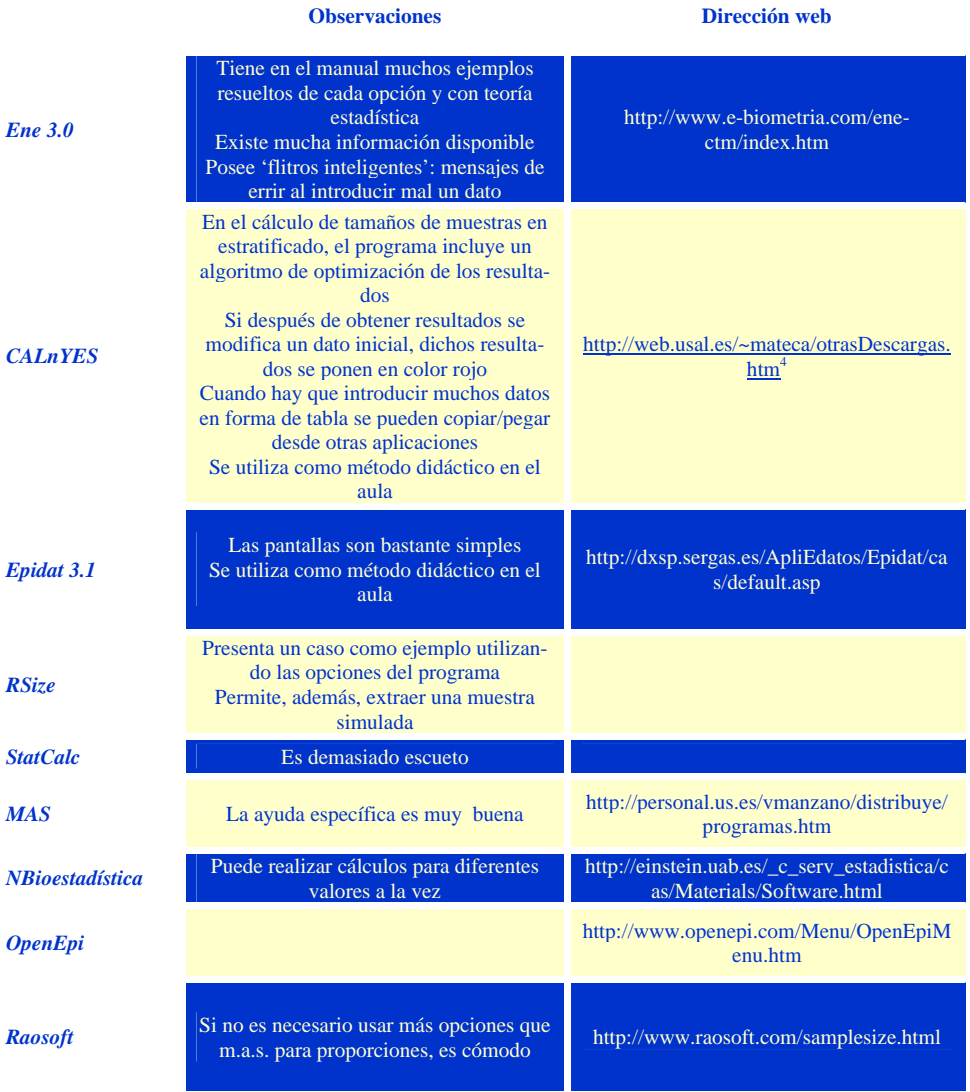

 $\overline{a}$ 

<sup>4</sup> Requiere una clave para descomprimir el fichero descargado que se proporciona por correo electrónico.